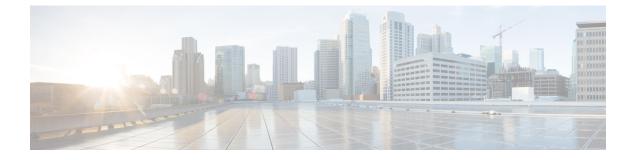

# **Monitoring Virtual Network Functions**

- Monitoring the VNFs, on page 1
- Monitoring Methods, on page 7
- Monitoring a VM, on page 8
- Monitoring Operations, on page 10

# **Monitoring the VNFs**

After deploying VNFs, they are monitored periodically to check their health and workload. Monitoring is based on the definition of metrics within the KPI section of the deployment data model. As described in the KPIs section the metric type determined not only the variable to monitor, but also the collector action to be executed. ESC allows you to define the metrics to be monitored and the actions that needs to be executed when the conditions are met. These metrics and actions are defined in the *deployment datamodel*. Several monitoring methods are used to monitor the VNFs. You can monitor the following:

- VM aliveness
- VM variables for Disk usage, Memory, CPU, Network throughput
- ICMP message on the VM monitoring interface.

#### **Pre-requisites for Monitoring**

The following pre-requisites must be met for the VMs to be monitored by ESC:

- Monitoring is enabled for VMs that are successfully deployed. The deployed VMs must be alive.
- KPI must be configured in the data model with the monitoring parameters.

#### **Monitoring and Action Execution Engine**

Monitoring is based on the definition of metrics within the KPI section of the deployment datamodel. As described in the KPIs section the metric type determines not only the variable to monitor, but also the collector action to be executed. The monitoring engine comprises of metrics and actions.

- 1. Metrics
- 2. Actions

The metrics and actions <metadata> section describes the properties or entries controlling the programmable aspect of the engine.

## **Metrics Section**

The metrics section is as follows:

```
<metrics>
     <metric>
     <name>{metric name}name>
          <type>{metric type}type>
          <metaData>
          <type>{monitoring engine action type}</type>
         <properties>
         <property>
         <name></name>
        <value></value>
       </property>
       : : : : : : :
      <properties/>
     </metaData>
    </metric or action>
    : : : : : : : :
<metrics>
```

#### **Table 1: Metric Section Description**

| Tag name | Description                                                 | Values                    |
|----------|-------------------------------------------------------------|---------------------------|
| name     | A user defined metric name. The metric name must be unique. |                           |
| type     | Dynamic mapping supported type.                             | MONITOR_SUCCESS_FAILURE   |
|          |                                                             | MONITOR_THRESHOLD         |
|          |                                                             | MONITOR_COMPUTE_THRESHOLD |

#### **Metric Metadata Section**

The purpose of the metadata section is to provide information specific to the monitoring solution.

#### Table 2: Metric Metadata Section

| Tag Name   | Description                                                                                                    | Values                                                         |
|------------|----------------------------------------------------------------------------------------------------|----------------------------------------------------------------|
| type       | The action type, values are a one to<br>one mapping with MONA<br>supported actions.                                                                                                    | custom_script<br>custom_script_threshold<br>snmp_get_threshold |
| properties | A container for a list of properties<br>(name/value) that will be passed to<br>selected action. The properties are<br>defined by the list of expected<br>monitoring and actions attributes. | Properties are based on the selected action type.              |

## **Actions Section**

The actions section is as follows:

```
<actions>
          <action>
          <name>{action name}name>
          <type>{action type}type>
           <metaData>
          <type>{monitoring engine action type}</type>
          <properties>
          <property>
          <name></name>
          <value></value>
          </property>
          : : : : : : :
          <properties/>
          </metaData>
         </action>
          : : : : : : : :
          <actions>
```

Table 3: Actions

| Tag Name | Description                                                 | Values                                                                                                    |
|----------|-------------------------------------------------------------|----------------------------------------------------------------------------------------------------|
| name     | A user defined action name. The action name must be unique. | One of the main requirements is<br>also to have the chosen name<br>prefixed with TRUE or FALSE to<br>allow mapping between ESC data<br>model rule and dynamic actions,<br>just for<br>MONITOR_SUCCESS_FAILURE. |
| type     | Supported type.                                             | ESC_POST_EVENT<br>SCRIPT<br>CUSTOM_SCRIPT                                                                                                    |

## **Actions Metadata Section**

The purpose of the metadata section is to provide information specific to the monitoring solution.

| Tag Name   | Description                                                                                                    | Values                                            |
|------------|----------------------------------------------------------------------------------------------------|---------------------------------------------------|
| type       | The action type, values are a one to                                                                                                    | icmp_ping                                         |
|            | one mapping with monitoring and actions engine supported actions.                                                                                                    | icmp4_ping                                        |
|            |                                                                                                    | icmp6_ping                                        |
|            |                                                                                                    | esc_post_event                                    |
|            |                                                                                                    | script                                            |
|            |                                                                                                    | custom_script                                     |
|            |                                                                                                    | snmp_get                                          |
|            |                                                                                                    | snmp_get_threshold                                |
| properties | A container for a list of properties<br>(name/value) that will be passed to<br>selected action. The properties are<br>defined by the list of expected<br>monitoring and action attributes. | Properties are based on the selected action type. |

#### Table 4: Action Metadata section

For more details see the KPIs, Rules and Dynamic Mapping APIs section.

#### Table 5: Supported Action Types

| Туре        | Properties and their description                                                                                                    |
|-------------|----------------------------------------------------------------------------------------------------|
| icmp_ping   | • ip_address                                                                                                    |
|             | <ul> <li>enable_events_after_success: Boolean<br/>controlling when MONA will start forwarding<br/>events notifications. If set to true, notification<br/>will be forwarded only after the first transition<br/>to success.</li> <li>timeOut: Default set to 5 seconds</li> </ul>                     |
| icmpv4_ping | <ul> <li>ip_address</li> <li>enable_events_after_success: Boolean<br/>controlling when MONA will start forwarding<br/>events notifications. If set to true, notification<br/>will be forwarded only after the first transition<br/>to success.</li> <li>timeOut: Default set to 5 seconds</li> </ul> |

| Туре                    | Properties and their description                                                                                                    |
|-------------------------|----------------------------------------------------------------------------------------------------|
| icmpv6_ping             | • ip_address                                                                                                    |
|                         | • enable_events_after_success: Boolean<br>controlling when MONA will start forwarding<br>events notifications. If set to true, notification<br>will be forwarded only after the first transition<br>to success. |
|                         | • timeOut: Default set to 5 seconds                                                                                                    |
| script                  | • script_filename: Full path to the script to be executed (The script has to be located on the ESC VM).                                                                                                    |
|                         | • wait_for_script: Boolean controlling if the action<br>is waiting for the completion of the script. (Not<br>actually exercised)                                                                                |
| custom_script           | script_filename: Full path to the script to be executed<br>(The script has to be located on the ESC Manager<br>VM).                                                                                             |
| custom_script_threshold | • script_filename: Full path to the script to be executed (The script has to be located on the ESC Manager VM).                                                                                                 |
|                         | • threshold                                                                                                    |
| post_esc_event          | • esc_url                                                                                                    |
|                         | • vm_external_id                                                                                                    |
|                         | • vm_name                                                                                                    |
|                         | • esc_event                                                                                                    |
|                         | • event_name                                                                                                    |
| snmp_get                | • target_oid , agent_address, IP Address of the<br>SNMP agent (IPV4/IPV6 is supported)                                                                                                    |
|                         | • agent_port: Port used by the SNMP Agent.                                                                                                    |
|                         | • agent_protocol: Protocol used by the SNMP Agent (tcp/udp).                                                                                                    |
|                         | • Community: SNMP v2c community string used by the SNMP agent                                                                                                    |

| Туре                     | Properties and their description                                                                                                    |
|--------------------------|----------------------------------------------------------------------------------------------------|
| snmp_get_threshold       | • target_oid: Object Identifier that will be used for the threshold comparison.                                                                                                    |
|                          | • agent_address: IP Address of the SNMP agent (IPV4/IPV6 is supported).                                                                                                    |
|                          | • agent_port: Port used by the SNMP Agent.                                                                                                    |
|                          | • agent_protocol: Protocol used by the SNMP Agent (tcp/udp).                                                                                                    |
|                          | • community: SNMP v2c community string used by the SNMP agent                                                                                                    |
| snmp_get_threshold_ratio | • oid_total_value: Object Identifier that will be used to represent the current for the ratio/percentage computation.                                                                                                    |
|                          | <ul> <li>oid_current_value: Object Identifier that will be<br/>used to represent the current for the<br/>ratio/percentage computation. Algorithm to be<br/>used for the computation of the percentage/ratio.<br/>We are currently supporting two algorithms:<br/>COMPUTE_TOTAL_CURRENT_BASED,<br/>COMPUTE_TOTAL_AVAILABILITY_BASED.</li> </ul> |
|                          | • agent_address: IP Address of the SNMP agent (IPV4/IPV6 is supported).                                                                                                    |
|                          | • agent_port: Port used by the SNMP Agent.                                                                                                    |
|                          | • agent_protocol: Protocol used by the SNMP Agent (tcp/udp).                                                                                                    |
|                          | • community: SNMP v2c community string used by the SNMP agent.                                                                                                    |

#### **Properties and Runtime Parameter Injection**

The properties list passed to the selected action type supports the capabilities to automatically inject runtime value for some selected parameters. For example, runtime value of the virtual machine ip\_address or its name can be passed automatically as arguments to the selected action.

Following are some of the parameters that can be passed to the scripts at the time of execution. Parameter value is populated at runtime only if :

- the parameter is a supported one, and
- its value is empty within the dynamic-mappings.xml file.

Otherwise, the value defined within the script is passed as is.

Table below shows the parameters passed during runtime.

|                       | 1                                           |
|-----------------------|---------------------------------------------|
| esc_url               | The URL of the Elastic Services Controller. |
| vm_external_id        | The external id of the managed VM.          |
| vm_name               | The name of the managed VM.                 |
| vm_mac_address        | The mac address of the managed VM.          |
| vm_external_host_id   | The VM external host Identifier.            |
| vm_external_host_name | The VM external host name.                  |
| vm_group_name         | The VM group name.                          |
| ip_address            | The VM IP Address.                          |
| event_name            | The ESC event name.                         |

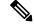

Note

The properties list passed to the selected action, is not bound by the parameters in the action type. A script designer can define its own parameters. However, the values have to be provided.

# **Monitoring Methods**

ESC uses several monitoring methods to monitor the VNFs. You must configure the KPI data model for the monitoring methods.

## **ICMP Ping Monitoring**

Ping monitoring assess the liveliness or reachability of a VNF.

If a VM is unreachable the healing of the VM is triggered. At every defined interval, ESC polls the metric value and sends alarms whenever needed. The number of polls, metric value, and other configuration are set in the KPI datamodel.

## **SNMP Monitoring**

In SNMP Monitoring, load of the VM such as memory usage and CPU in a given period is monitored. The SNMP Get operation is used to assess the liveliness or reachability of a VNF. In this monitoring method, only the success or failure is monitored.

## **SNMP** Threshold Monitoring

In SNMP threshold monitoring, you can set the upper and lower threshold levels in the kpi section of the data model. Actions are performed based on the upper and lower threshold levels.

#### **Custom Monitoring**

In ESC 2.1 or earlier, the Dynamic Mapping XML is required to map the actions and metrics defined in the datamodel to the valid actions and metrics available in the monitoring agent. The file is stored on the ESC VM and is modified using a text editor. This method is error prone and modification for an HA pair requires

to take place on both the primary and secondary VMs. ESC 2.2 or later does not have an *esc-dynamic-mapping* directory and *dynamic\_mappings.xml* file. The CRUD operations for mapping the actions and the metrics is now available through REST API in ESC. For more information, see KPIs, Rules and Metrics.

## Monitoring a VM

Cisco Elastic Services Controller monitors the VM to detect any erroneous condition. ESC uses one of its monitoring methods to detect actions on a VM, and passes this information to the rules service for processing. The monitoring request comes from the northbound client along with VNF deployment requests.

There are two sections in the datamodel xml file which define the events and rules: KPI and Rule.

Based on the monitors and actions, rules are triggered.

```
<kpi>

    <kpi>
```

In the example above, an event is sent to check whether the VM is alive. The VM is pinged at regular intervals, and based on the result VM\_ALIVE event is sent to the rules engine along with the details of the VM.

The rules engine receives events from the monitoring engine. The rules engine can handle simple to complex events. Based on the event received an action is triggered.

If the VM is not alive, based on the event the actions defined in the <rule> section are triggered. This can be found in the dep.xml datamodel.

```
<rules>
<admin_rules>
<rule>
<event_name>VM_ALIVE</event_name>
<action>ALWAYS log</action>
<action>FALSE recover autohealing</action>
<action>TRUE servicebooted.sh</action>
</rule>
</admin_rules>
</rules>
```

The rules section describes the actions to be executed once a monitoring event has been detected. The dynamic mapping API drives the rules based on keywords.

In the above example, the following actions are performed based on the given condition:

• ALWAYS log: Whether the event is pingable or not, the details are logged.

- TRUE servicebooted.sh: The action identified by this keyword in the dynamic mapping API is triggered when the VM moves from a non-pingable to a pingable state. The serviceboot script informs ESC that the VM is alive allowing it to transition the VMs state.
- FALSE recover autohealing: The action identified by this keyword will be triggered and the VM will be recovered without the administrator's intervention.

Monitoring log files for troubleshooting are available at /var/log/mona.

#### Monitoring the VM Network Status

When using ICMP ping monitoring, if ESC receives a VM Down event, the healing workflow attempts to recover the VM with the recovery policy. If there is an issue with the network interface or IP route from ESC to the VNF. For example, if the gateway is down, it might trigger the VM Down event incorrectly, which leads to an unnecessary recovery.

The check interface function does further scan to the network route by checking the health status of all the network interfaces and the operation state of the gateway. If there is any problem in the network environment, it assumes the VNF is alive.

The VM\_NETWORK\_STATE event is sent to northbound if ESC detects a network issue or if any existing issue is fixed (autohealing).

The following failure notification is sent to northbound:

```
16:13:15,567 14-Mar-2018 WARN ===== SEND NOTIFICATION STARTS =====
16:13:15,567 14-Mar-2018 WARN Type: VM NETWORK STATE
16:13:15,567 14-Mar-2018 WARN Status: FAILURE
16:13:15,567 14-Mar-2018 WARN Status Code: 500
16:13:15,567 14-Mar-2018 WARN Status Msg: Warning: VM
[NG G1 0 46fdcf70-f4ea-4289-ae79-08674e7d6f42] has a network problem: Network interface not
healthy, please check.
16:13:15,567 14-Mar-2018 WARN Tenant: tenant2
16:13:15,567 14-Mar-2018 WARN Deployment ID: 455d2407-9dda-4203-95b0-724c4a651720
16:13:15,567 14-Mar-2018 WARN
                              Deployment name: NG
16:13:15,567 14-Mar-2018 WARN VM group name: G1
16:13:15,567 14-Mar-2018 WARN VM Source:
16:13:15,567 14-Mar-2018 WARN
                                  VM ID: 4bee016a-6b30-43ff-a249-157a07d9b4db
                                 VM Name: NG_G1_0_46fdcf70-f4ea-4289-ae79-08674e7d6f42
16:13:15,567 14-Mar-2018 WARN
16:13:15,568 14-Mar-2018 WARN
                                 VM Name (Generated):
NG G1 0 46fdcf70-f4ea-4289-ae79-08674e7d6f42
16:13:15,568 14-Mar-2018 WARN VIM ID: default openstack vim
16:13:15,568 14-Mar-2018 WARN
                                 VIM Project: tenant2
16:13:15,568 14-Mar-2018 WARN
                                 VIM Project ID: 62afb63cd28647a7b526123cac1ba605
16:13:15.568 14-Mar-2018 WARN
                                  Host TD:
b83004159a46c20bc8383927c2231067bb0c1905b4b4c28475653190
16:13:15,568 14-Mar-2018 WARN
                                Host Name: mv-server-50
16:13:15,568 14-Mar-2018 WARN ===== SEND NOTIFICATION ENDS =====
```

The following success notification is sent to northbound when the network problem is fixed.

16:13:19,141 14-Mar-2018 INFO ===== SEND NOTIFICATION STARTS =====
16:13:19,141 14-Mar-2018 INFO Type: VM\_NETWORK\_STATE
16:13:19,142 14-Mar-2018 INFO Status: SUCCESS
16:13:19,142 14-Mar-2018 INFO Status Code: 200
16:13:19,142 14-Mar-2018 INFO Status Msg: Network of VM
[NG\_G1\_0\_46fdcf70-f4ea-4289-ae79-08674e7d6f42] has been restored.
16:13:19,142 14-Mar-2018 INFO Tenant: tenant2
16:13:19,142 14-Mar-2018 INFO Deployment ID: 455d2407-9dda-4203-95b0-724c4a651720
16:13:19,142 14-Mar-2018 INFO Deployment name: NG

```
16:13:19,142 14-Mar-2018 INFO VM group name: G1
16:13:19,142 14-Mar-2018 INFO VM Source:
16:13:19,142 14-Mar-2018 INFO VM ID: 4bee016a-6b30-43ff-a249-157a07d9b4db
16:13:19,142 14-Mar-2018 INFO VM Name: NG_G1_0_46fdcf70-f4ea-4289-ae79-08674e7d6f42
16:13:19,142 14-Mar-2018 INFO VM Name (Generated):
NG_G1_0_46fdcf70-f4ea-4289-ae79-08674e7d6f42
16:13:19,142 14-Mar-2018 INFO VIM ID: default_openstack_vim
16:13:19,143 14-Mar-2018 INFO VIM Project tenant2
16:13:19,143 14-Mar-2018 INFO VIM Project ID: 62afb63cd28647a7b526123cac1ba605
16:13:19,143 14-Mar-2018 INFO Host ID:
83004159a46c20bc8383927c2231067bb0c1905b4b4c28475653190
16:13:19,143 14-Mar-2018 INFO Host Name: my-server-50
16:13:19,143 14-Mar-2018 INFO ===== SEND NOTIFICATION ENDS =====
```

## **Monitoring Operations**

You can set and unset monitoring of VMs using RESTful interface.

A payload is required to monitoring VMs:

POST ESCManager/v0/{internal\_tenant\_id}/deployments/vm/{vm\_name}

Example:

```
<?xml version="1.0" encoding="UTF-8"?>
<vm_operation xmlns="urn:ietf:params:xml:ns:netconf:base:1.0">
<operation>enable_monitoring</operation>
<force>false</force>
</vm operation>
```

You must mention enable\_monitoring to set VM monitoring, and disable\_monitoring to unset VM monitoring in the operation field.

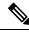

Note

When a user reboots the VM from the ESC portal, the monitoring is automatically enabled.